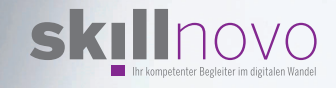

## Dateiablagen in Office/Microsoft 365

Bei jedem Unternehmen werden Dateien an vielen Stellen gespeichert. Diese Übersicht soll Ihnen helfen, sich zurechtzufinden und für sich nur noch eine Sicht auf alle Dateien zu gestalten.

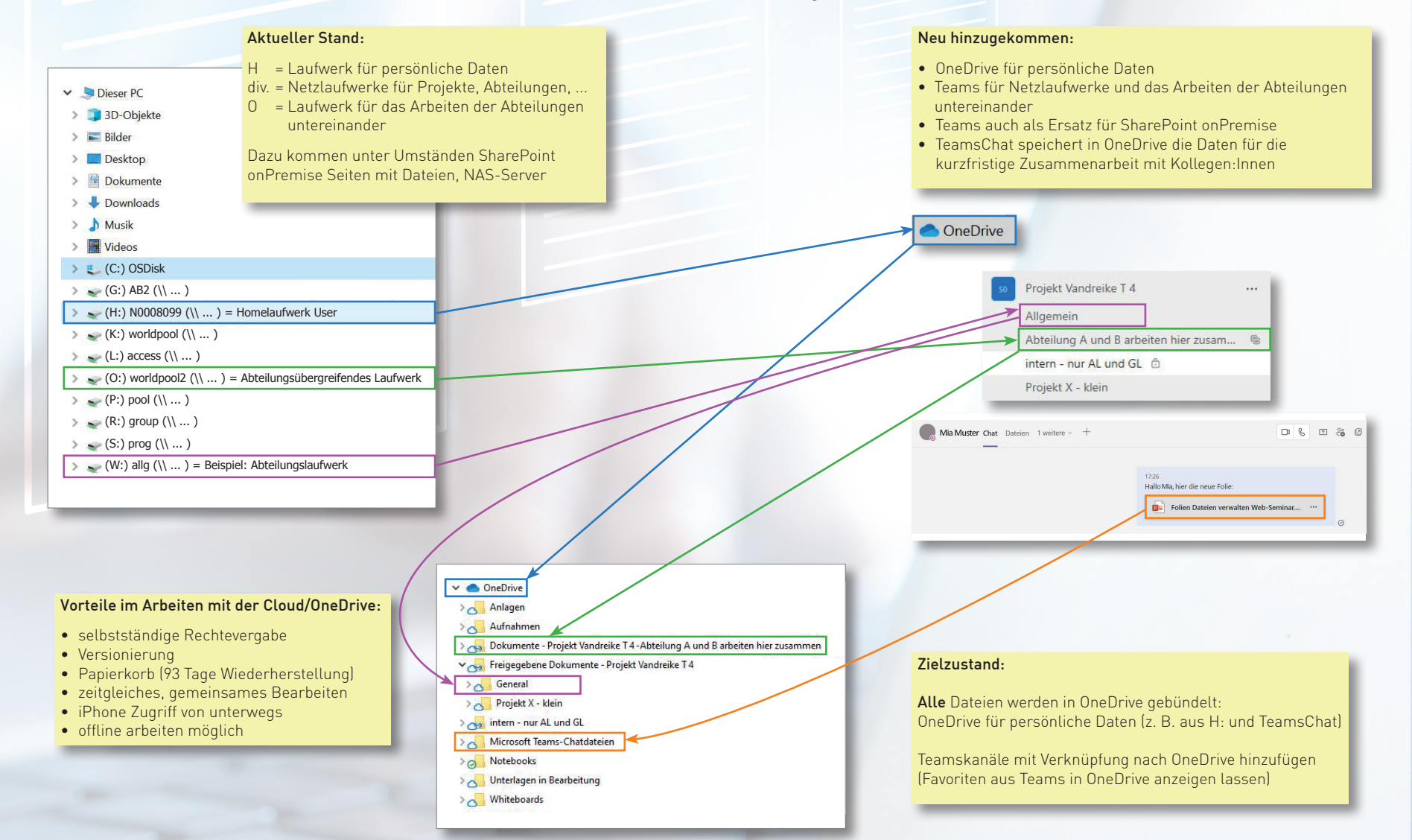